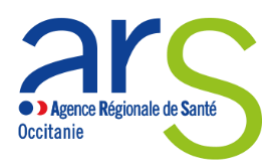

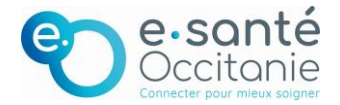

# **LE SERVICE D'ACCES AUX SOINS : FOIRE AUX QUESTIONS**

# **SOMMAIRE**

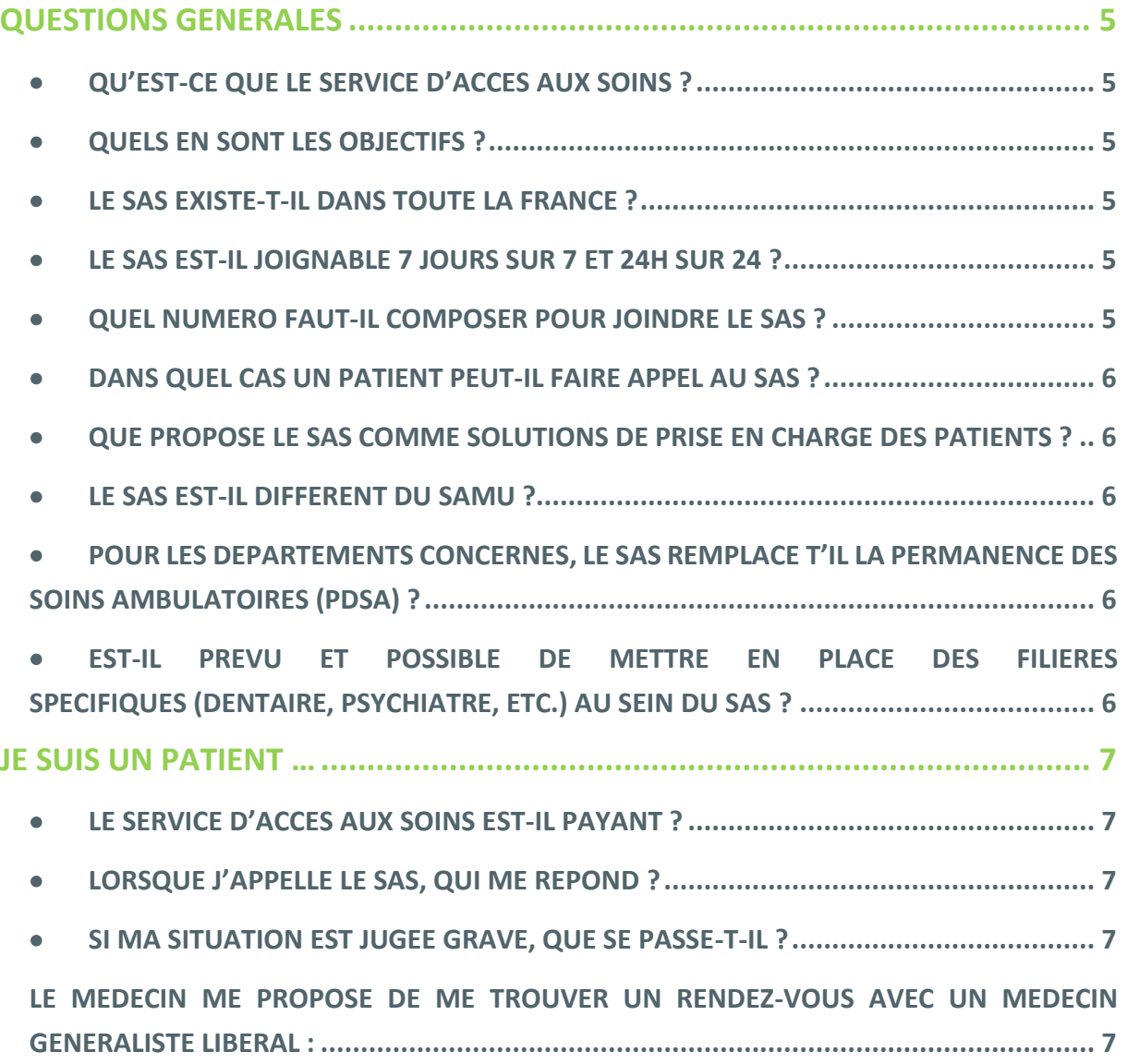

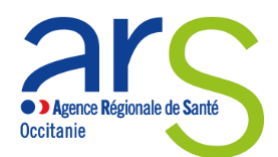

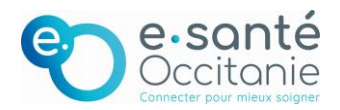

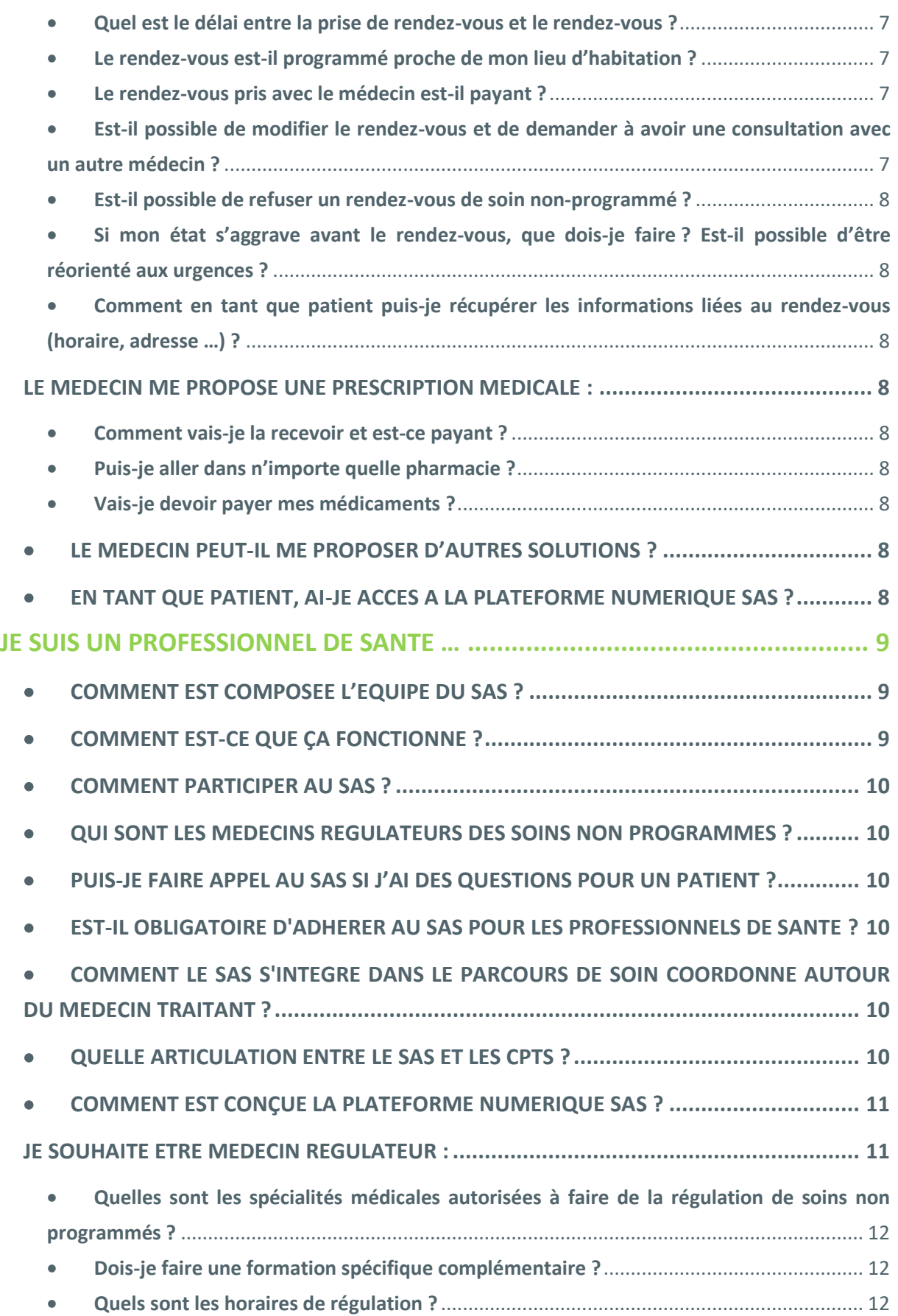

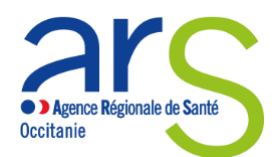

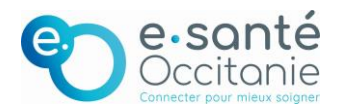

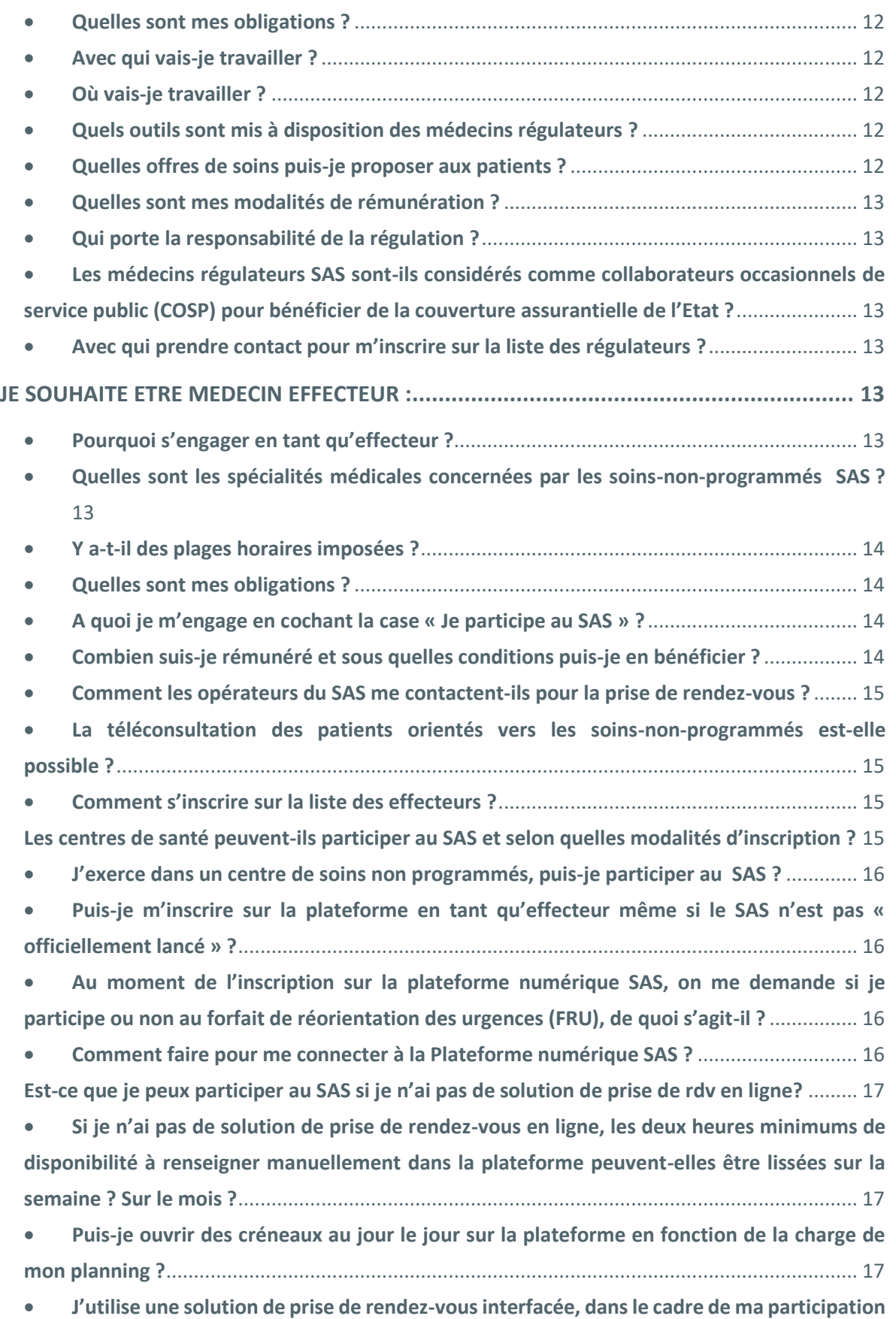

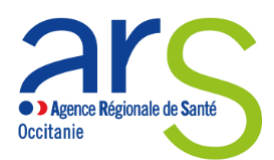

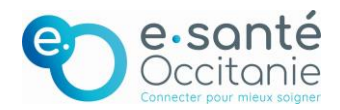

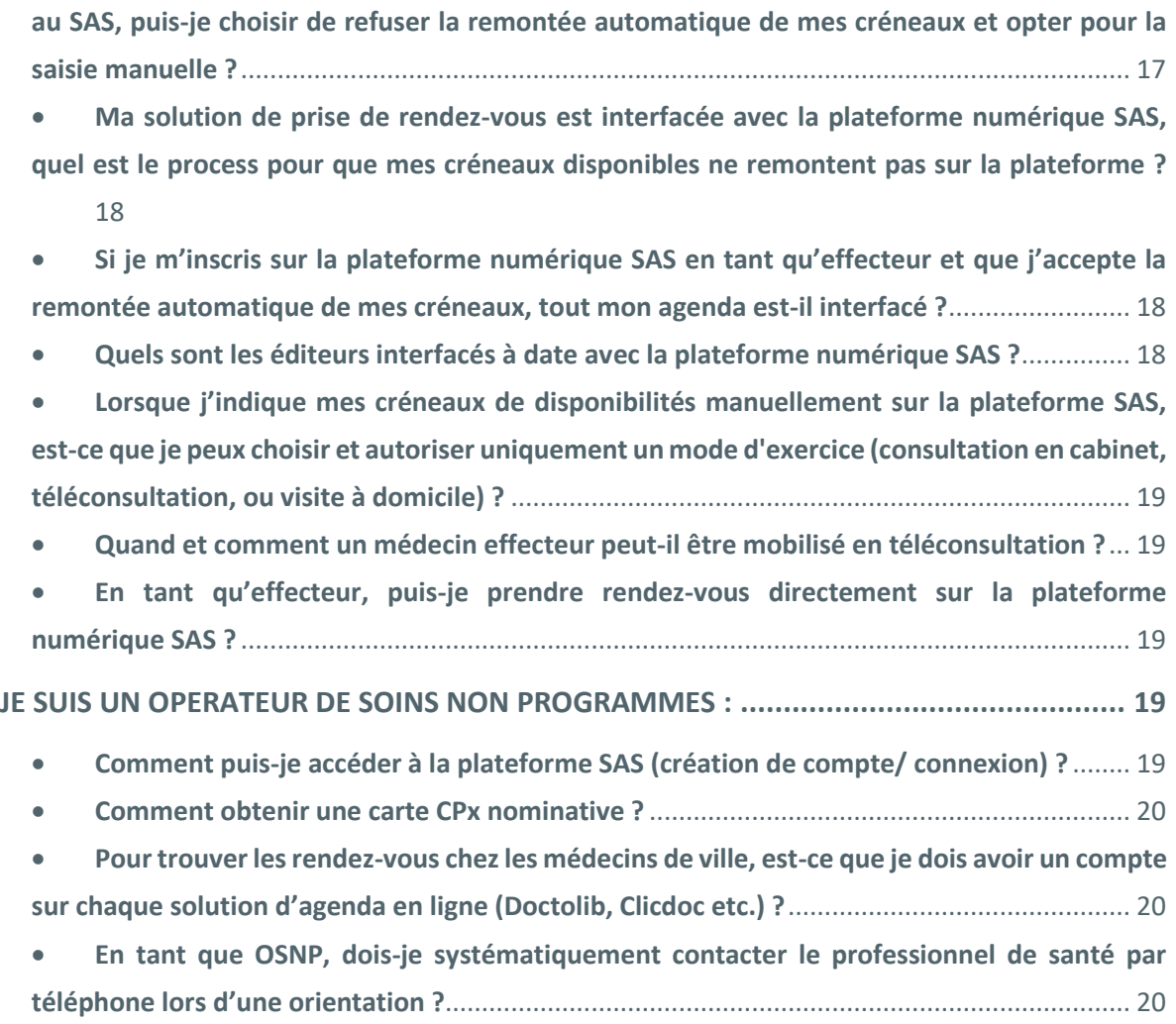

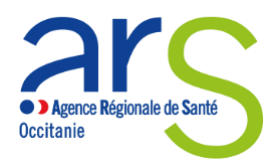

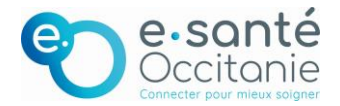

# **Questions générales**

#### • **Qu'est-ce que le service d'accès aux soins ?**

<span id="page-4-0"></span>Le service d'accès aux soins est un centre d'accueil téléphonique, accessible à la population H24 7j/7, qui permet d'analyser le besoin du patient appelant et de donner une réponse à sa demande de soins, adaptée à sa situation.

Fondé sur un partenariat étroit et équilibré entre médecine de ville et hôpital, il se compose :

- Du SAMU, pour répondre aux besoins de soins urgents,
- D'une régulation téléphonique médicale (PDSA Permanence des Soins Ambulatoires), pour répondre aux besoins de soins non programmés à l'heure de fermeture des cabinets médicaux (entre 20h et 8h en semaine et du samedi 12h au lundi 8h les week-ends),
- D'une « nouvelle régulation » pour répondre aux besoins de soins non programmés en journée (8h-20h en semaine et 8h-12h le samedi)

Ainsi, après un bref entretien avec un professionnel de santé, l'appelant peut :

- Recevoir un conseil médical directement au téléphone,
- Se voir proposer une téléconsultation,
- Se voir proposer une consultation non programmée de médecine générale en ville
- Être orienté vers un service d'urgence,
- Bénéficier de la régulation de l'appel par le SAMU et de l'engagement de ses moyens (intervention d'un SMUR ou d'un transport sanitaire).

#### <span id="page-4-1"></span>• **Quels en sont les objectifs ?**

Cette nouvelle organisation vise à limiter les passages évitables dans les services d'urgences et à améliorer la prise en charge pour tous, en facilitant notamment l'orientation des patients vers des médecins de ville lorsque leur situation ne relève pas de l'urgence vitale et que leur médecin traitant n'est pas disponible dans les 48h.

#### <span id="page-4-2"></span>• **Le SAS existe-t-il dans toute la France ?**

Le SAS est un projet en cours de déploiement. Il a pour l'instant été lancé dans quelques départements français. En Occitanie, il est en place en Haute-Garonne, dans l'Aude et dans les Pyrénées Orientales. Il se déploie progressivement dans tous les départements.

#### <span id="page-4-3"></span>• **Le SAS est-il joignable 7 jours sur 7 et 24h sur 24 ?**

Le SAS est joignable 7 jours sur 7 et 24 heures sur 24 en composant le 15.

#### <span id="page-4-4"></span>• **Quel numéro faut-il composer pour joindre le SAS ?**

Pour joindre le SAS, il faut composer le 15.

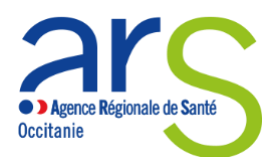

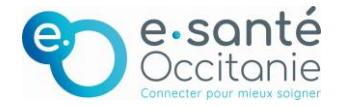

#### • **Dans quel cas un patient peut-il faire appel au SAS ?**

<span id="page-5-0"></span>Un patient peut faire appel au SAS quand il est confronté à un besoin de soins :

- **Urgents**
- Ou non programmés et que l'accès à son médecin traitant n'est pas possible.

#### <span id="page-5-1"></span>• **Que propose le SAS comme solutions de prise en charge des patients ?**

Le SAS va permettre au patient d'accéder, à toute heure et à distance, à un professionnel de santé (médecin régulateur) qui pourra, selon la situation :

- Lui fournir un conseil médical, avec téléprescription
- Lui proposer une téléconsultation,
- Lui programmer une consultation non programmée de médecine générale en ville,
- L'orienter vers le service d'urgence le plus proche,
- Déclencher l'intervention d'un SMUR ou d'un transport sanitaire.

#### <span id="page-5-2"></span>• **Le SAS est-il différent du SAMU ?**

Le SAS englobe le SAMU. Il se compose :

- Du SAMU, pour répondre aux besoins de soins urgents,
- D'une régulation téléphonique médicale (PDSA Permanence des Soins Ambulatoires), pour répondre aux besoins de soins non programmés à l'heure de fermeture des cabinets médicaux (entre 20h et 8h en semaine et du samedi 12h au lundi 8h les week-ends),
- D'une « nouvelle régulation » pour répondre aux besoins de soins non programmés en journée (8h-20h en semaine et 8h-12h le samedi)

#### <span id="page-5-3"></span>• **Pour les départements concernés, le SAS remplace t'il la Permanence des Soins Ambulatoires (PDSA) ?**

Le SAS ne remplace pas mais intègre la permanence des soins ambulatoires (PDSA) en offrant désormais aux patients un service de régulation téléphonique médicale des demandes de soins non programmés étendu en journée (8h-20h). Les organisations de PDSA restent donc identiques.

#### <span id="page-5-4"></span>• **Est-il prévu et possible de mettre en place des filières spécifiques (dentaire, psychiatre, etc.) au sein du SAS ?**

Pour le moment, il a été fait le choix de centrer le déploiement du SAS autour de deux filières socles : l'aide médicale urgente et la médecine générale.

Des expérimentations et de nouveaux projets nationaux concernant des filières spécifiques sont cependant en cours, ce qui pourrait venir renforcer le dispositif dans les mois à venir (Gériatrie, Psychiatrie, Chirurgiens-dentistes, Infirmiers etc.)

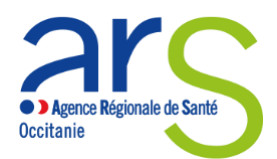

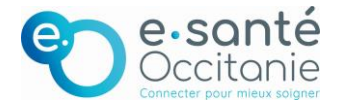

## **Je suis un patient …**

#### • **Le Service d'Accès aux Soins est-il payant ?**

<span id="page-6-0"></span>Le service d'accès aux soins est un service d'appel gratuit. Si l'appel donne lieu à la programmation d'une consultation médicale en ville, elle sera facturée au tarif en vigueur et prise en charge par votre couverture assurance maladie et votre régime complémentaire comme s'il s'agissait de votre médecin traitant, ce dernier étant indisponible.

#### <span id="page-6-1"></span>• **Lorsque j'appelle le SAS, qui me répond ?**

Lorsqu'on appelle le SAS, c'est un assistant de régulation médicale qui répond. Cet assistant de régulation médicale identifie le caractère urgent ou non de l'appel et transfère l'appel au médecin qualifié pour en assurer le traitement.

#### <span id="page-6-2"></span>• **Si ma situation est jugée grave, que se passe-t-il ?**

Si votre situation est jugée grave elle sera gérée par le médecin régulateur du SAMU, qui adaptera sa réponse à l'urgence de votre besoin (Véhicule de réanimation médicalisé, ambulance simple, sapeurspompiers, etc…).

### <span id="page-6-3"></span>**Le médecin me propose de me trouver un rendez-vous avec un médecin généraliste libéral :**

#### <span id="page-6-4"></span>• **Quel est le délai entre la prise de rendez-vous et le rendez-vous ?**

Le délai entre l'appel et le rendez-vous varie selon l'analyse du besoin de soins que votre situation commande. Cela peut aller de quelques heures à 48 heures.

#### • **Le rendez-vous est-il programmé proche de mon lieu d'habitation ?**

<span id="page-6-5"></span>Le rendez-vous est programmé au plus près du lieu de la résidence du patient, dans la limite des médecins disponibles et du délai qu'impose l'analyse de votre état de santé.

#### • **Le rendez-vous pris avec le médecin est-il payant ?**

<span id="page-6-6"></span>Le rendez-vous pris avec le médecin libéral est une consultation médicale. Cette consultation est payante au même tarif qu'une consultation avec votre médecin généraliste et remboursée sur les mêmes bases par la sécurité sociale et votre complémentaire santé, dès lors que votre médecin traitant n'est pas disponible.

<span id="page-6-7"></span>• **Est-il possible de modifier le rendez-vous et de demander à avoir une consultation avec un autre médecin ?** 

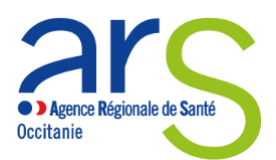

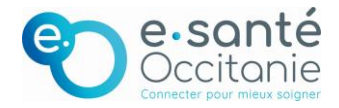

Oui, vous avez la possibilité, lors de la prise de rendez-vous par le service d'accès aux soins de demander à changer de médecin. Le Service d'accès aux soins vous proposera un rendez-vous chez un autre médecin disponible s'il en dispose.

#### <span id="page-7-0"></span>• **Est-il possible de refuser un rendez-vous de soin non-programmé ?**

Oui, vous avez la possibilité de refuser un rendez-vous qui vous est proposé par le SAS.

<span id="page-7-1"></span>• **Si mon état s'aggrave avant le rendez-vous, que dois-je faire ? Est-il possible d'être réorienté aux urgences ?**

Si votre état s'aggrave avant le rendez-vous, rappelez le SAS et vous serez orienté vers le médecin régulateur du SAMU.

<span id="page-7-2"></span>• **Comment en tant que patient puis-je récupérer les informations liées au rendezvous (horaire, adresse …) ?**

L'OSNP transmettra toutes les informations nécessaires au patient par téléphone.

#### <span id="page-7-3"></span>**Le médecin me propose une prescription médicale :**

#### • **Comment vais-je la recevoir et est-ce payant ?**

<span id="page-7-4"></span>La réalisation d'une prescription médicale par un médecin régulateur du SAS n'est pas payante. Le médecin vous transmettra la prescription par courriel, ou l'adressera à la pharmacie de votre choix ou à la pharmacie de garde.

#### • **Puis-je aller dans n'importe quelle pharmacie ?**

<span id="page-7-5"></span>Vous pouvez vous rendre dans n'importe quelle pharmacie pour récupérer vos médicaments. En période de garde, la pharmacie de garde vous sera indiquée par le médecin du SAS.

#### • **Vais-je devoir payer mes médicaments ?**

<span id="page-7-6"></span>Vos médicaments seront pris en charge selon les modalités de prise en charge financière habituelles. Un reste à charge peut vous être demandé selon les remboursements appliqués par votre mutuelle.

#### <span id="page-7-7"></span>• **Le médecin peut-il me proposer d'autres solutions ?**

Le médecin peut vous proposer différentes prises en charge selon votre état de santé : conseil médical simple, conseil et prescription médicale, consultation chez un médecin généraliste (si possible votre médecin traitant), renvoi vers un centre de soins, consultation spécialisée, adressage aux urgences. Il peut aussi estimer que votre situation relève de l'urgence médicale et transférer votre appel au SAMU.

#### <span id="page-7-8"></span>• **En tant que patient, ai-je accès à la plateforme numérique SAS ?**

La plateforme numérique SAS est un outil destiné uniquement aux professionnels de santé. Les acteurs de la chaîne de régulation médicale du SAS en font une utilisation quotidienne dans le cadre de l'orientation de patients vers la médecine de ville. Les médecins généralistes accèdent quant à eux pour partager ou renseigner directement leurs disponibilités.

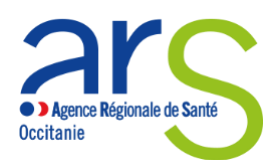

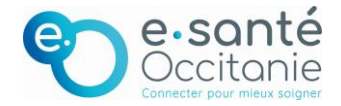

# **Je suis un professionnel de santé …**

#### • **Comment est composée l'équipe du SAS ?**

<span id="page-8-0"></span>L'équipe médicale du SAS est composée :

- D'assistants de régulation médicale qui décrochent les appels, évaluent la gravité et le motif de recours, avant de les distribuer entre les médecins régulateurs de l'AMU et du SNP.
- Des médecins régulateurs de l'Aide Médicale Urgente (AMU) ;
- Des médecins régulateurs des Soins Non Programmés (SNP) ;
- D'opérateurs de soins non programmés, qui appuient les médecins régulateurs en ayant pour rôle de trouver des rendez-vous de médecine de ville dans les 48h pour les patients dont le besoin de soins non programmés a été confirmé.

#### <span id="page-8-1"></span>• **Comment est-ce que ça fonctionne ?**

- $\Rightarrow$  Par la mise en place d'une plateforme de régulation commune des appels, gérée localement, accessible 24h/24 et 7J/7 au grand public, à laquelle participent les deux filières (l'aide médicale urgente et la médecine générale).
- $\Rightarrow$  Par la mise en place d'une plateforme numérique nationale, permettant aux acteurs de la chaine de régulation médicale de visualiser les créneaux disponibles des effecteurs de soins et de réserver pour le patient une consultation de soins non programmés en ville, au plus proche de ses besoins (localisation, horaire etc.).
- $\Rightarrow$  Par la mise en place d'organisations locales permettant la prise en charge des soins urgents ou non programmés de manière optimale et coordonnée entre les différents acteurs.

#### Concrètement :

- 1. Le patient a un besoin de soins, il appelle le SAS en composant le 15.
- 2. Son appel aboutit sur une plateforme téléphonique de régulation médicale.
- 3. Le premier décroché est assuré par un Assistant de Régulation Médicale (ARM) qui qualifie la demande et, suivant le besoin, oriente l'appel, soit vers la filière d'Aide Médicale Urgente, soit vers la filière de médecine générale.
- Lorsque l'appel est orienté vers la filière d'Aide Médicale Urgente, le patient est pris en charge par un médecin régulateur urgentiste qui organise les secours (orientation vers un service d'urgence, envoi d'un transport sanitaire, engagement d'un SMUR etc.)
- Lorsque l'appel est orienté vers la filière de médecine générale, le patient est pris en charge par un médecin régulateur généraliste qui, en fonction des symptômes, prodigue un conseil médical, ou redirige le patient vers une consultation de médecine de ville dans les 48h. Le médecin régulateur généraliste est appuyé d'un opérateur de soin non programmé (OSNP) chargé, le cas échéant, de procéder à la prise de rendez-vous pour le compte du patient, à l'aide de la plateforme digitale nationale.

A noter qu'à tout moment un appel mal orienté peut-être redirigé vers la filière appropriée.

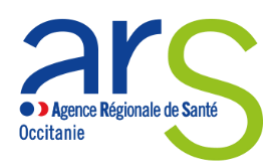

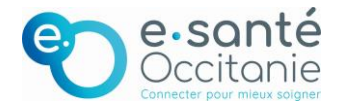

#### • **Comment participer au SAS ?**

<span id="page-9-0"></span>Pour pouvoir participer au dispositif la seule condition est d'exercer sur un département disposant d'un SAS en fonctionnement.

Vous pouvez vous engager :

- En tant que médecin régulateur libéral, pour donner un conseil médical, établir une prescription, ou décider d'une consultation en ville pour le compte du patient. Pour ce faire, contacter la DD ARS de votre département.
- Et/ou, en tant que médecin effecteur. Cela suppose d'accepter d'être contacté par la régulation, pour prendre éventuellement en charge, dans son activité du jour, un patient supplémentaire, identifié comme justifié. Plusieurs modalités de participation sont possibles : à titre individuel, via une CPTS, via une MSP, via un centre de santé ou via une association SOS Médecin.

#### <span id="page-9-1"></span>• **Qui sont les médecins régulateurs des Soins Non Programmés ?**

Les médecins régulateurs des Soins Non Programmés sont des médecins généralistes.

#### <span id="page-9-2"></span>• **Puis-je faire appel au SAS si j'ai des questions pour un patient ?**

A l'avenir, certaines filières (Psychiatrie, gériatrie…) existeront dans les SAS afin de construire avec le professionnel de santé libéral un parcours de soin personnalisé pour une situation précise, afin de permettre un accès direct et d'éviter un passage par les urgences.

#### <span id="page-9-3"></span>• **Est-il obligatoire d'adhérer au SAS pour les professionnels de santé ?**

Non. Il n'y a pas d'obligation légale pour un professionnel de santé de participer au SAS.

#### <span id="page-9-4"></span>• **Comment le SAS s'intègre dans le parcours de soin coordonné autour du médecin traitant ?**

Le SAS ne vient pas en substitution mais en complément des médecins traitants et organisations territoriales existantes (CPTS, MSP etc.) L'accès au médecin traitant ou aux organisations existantes reste privilégié.

C'est pourquoi, dans son protocole de recherche de rendez-vous, pour s'assurer que le patient a bien contacté son médecin traitant au préalable, l'OSNP l'appellera systématiquement en 1<sup>er</sup> intention. Si et seulement si ce dernier n'est pas disponible, il cherchera une disponibilité parmi d'autres médecins disponibles proches géographiquement du patient.

#### <span id="page-9-5"></span>• **Quelle articulation entre le SAS et les CPTS ?**

Le SAS constituant un véritable levier pour améliorer l'accès aux soins sur le territoire, une participation des médecins des CPTS à l'effection du SAS est attendue dans le cadre de leur mission socle sur la prise en charge des soins non programmés en ville. Comme tous autres effecteurs, les

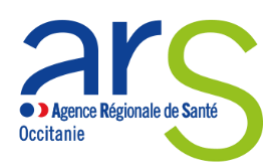

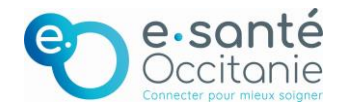

médecins des CPTS sont éligibles aux rémunérations "SAS" de l'avenant 9 à titre individuel, dès lors qu'ils se sont inscrits au SAS via la plateforme et qu'ils y ont mis en visibilité des créneaux de disponibilité (automatiquement ou manuellement). Aussi, les consultations orientées par le SAS bénéficient d'une majoration de 15 €

Il est rappelé que les professionnels de santé de la CPTS, qui constituent des interlocuteurs de proximité pour la population du territoire, peuvent être contactés directement pour tout besoin de soins non programmés en amont de l'appel au SAS. Dans ce cadre, la consultation ne bénéficie pas de majoration.

#### <span id="page-10-0"></span>• **Comment est conçue la plateforme numérique SAS ?**

En appui aux professionnels du service d'accès aux soins, le ministère de la santé et de la prévention a mis en œuvre une plateforme numérique nationale. Il s'agit d'une plateforme destinée à l'usage exclusif des professionnels participant au SAS, développée par l'Agence du Numérique en Santé (ANS). Simple et modulable, elle doit faciliter l'accès à l'offre de soins disponible et s'intégrer dans l'écosystème du numérique en santé. Concrètement, lorsqu'une prise en charge hospitalière n'est pas requise pour le patient appelant le SAMU/SAS, la plateforme numérique permet au professionnel de santé d'orienter rapidement le patient vers un médecin libéral ou une structure de soin en ville, incluant la possibilité de prise de rendez-vous dans les 48h pour le compte du patient.

La plateforme est conçue autour de deux fonctionnalités principales :

- 1. Un annuaire national de l'offre de soins, s'appuyant sur la base de données Sante.fr enrichie (ROR, FINESS, SI « CPS » RPPS) ;
- 2. Un agrégateur de créneaux de disponibilités. Notamment, pour ceux qui en disposent, via un interfaçage avec leurs outils de prise de rendez-vous en ligne.

Elle s'adresse ainsi tant :

- Aux régulateurs (médecins ou opérateurs de soins non programmés), pour leur permettre d'orienter un patient vers une offre de soins non programmés en ville ;
- Qu'aux effecteurs, pour leur permettre de se déclarer volontaire et de partager des créneaux disponibles ;

La plateforme numérique SAS :

- 1. N'EST PAS une plateforme accessible au grand public
- 2. N'EST PAS une plateforme de prise de rendez-vous mais bien une plateforme d'agrégation des créneaux disponibles. Il s'agit :
- Des créneaux grand public (hors créneaux réservés patientèle) ;
- Des créneaux professionnels (hors structures/CPTS).

### <span id="page-10-1"></span>**Je souhaite être médecin régulateur :**

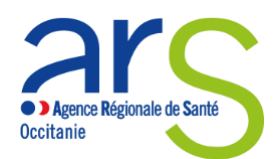

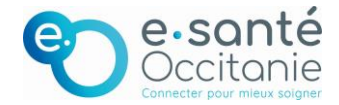

<span id="page-11-0"></span>• **Quelles sont les spécialités médicales autorisées à faire de la régulation de soins non programmés ?**

Les régulateurs des soins non programmés sont des médecins généralistes inscrits au tableau du conseil de l'ordre du département où ils régulent.

#### • **Dois-je faire une formation spécifique complémentaire ?**

<span id="page-11-1"></span>Il est conseillé de réaliser une période de tutorat avec un autre médecin régulateur permettant de découvrir la régulation et de prendre en main les outils.

#### • **Quels sont les horaires de régulation ?**

<span id="page-11-2"></span>Le SAS fonctionne de 8h à 20h en semaine. Le samedi matin, la plage horaire est de 8h00 à 12h00. Cela correspond aux horaires qui ne sont pas concernés par la PDSA. Chaque SAS départemental organise les permanences sur ces périodes comme il l'entend.

#### • **Quelles sont mes obligations ?**

<span id="page-11-3"></span>En tant que médecin régulateur, vous êtes tenu d'être présent physiquement durant la totalité des plages de garde auxquelles vous vous êtes engagés. L'activité est exclusive de toute autre. Votre mission est de répondre à chacun des appels et proposer la prise en charge la plus adaptée au patient.

#### • **Avec qui vais-je travailler ?**

<span id="page-11-4"></span>Les médecins régulateurs sont appuyés par des opérateurs de soins non programmés (OSNP), chargés de trouver des rendez-vous de médecine de ville dans les 48h pour les patients dont le besoin de soins non programmés a été confirmé et d'aider aux tâches administratives (envoi de prescription, renseignement du dossier patient …)

#### • **Où vais-je travailler ?**

<span id="page-11-5"></span>À ce jour, la régulation se déroule entièrement dans les locaux du SAMU.

#### • **Quels outils sont mis à disposition des médecins régulateurs ?**

<span id="page-11-6"></span>Les régulateurs ont à leur disposition des outils de communication : téléphone, matériel informatique et logiciel permettant pour un patient préalablement identifié, de consigner les informations, d'indiquer une décision, de transférer une partie du dossier à l'effecteur éventuel ou au médecin traitant. Il partage tout ou partie de ces outils avec le reste des personnels du SAS.

Une plateforme numérique nationale permettant la prise de rendez-vous est également mise à disposition des Opérateurs de soins non programmés pour donner suite à la prescription d'une consultation médicale.

#### • **Quelles offres de soins puis-je proposer aux patients ?**

<span id="page-11-7"></span>En tant que médecin régulateur, vous pouvez proposer plusieurs solutions au patient :

- ✓ Le conseil médical simple ;
- $\checkmark$  La prescription médicale ;
- ✓ La prise de rendez-vous avec un médecin généraliste ;
- $\checkmark$  La programmation d'une visite à domicile par un médecin généraliste ;
- $\checkmark$  L'orientation vers un service hospitalier (urgences, service spécialisé) ;

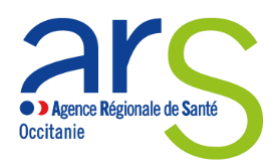

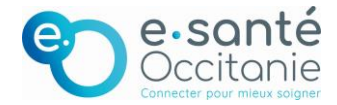

- $\checkmark$  Le recours à des personnels présents physiquement dans le centre pour des situations à caractère psychiatrique
- $\checkmark$  Dans certains départements, l'intervention d'un infirmier libéral pour réaliser une prise en charge que vous prescrivez.
- **Quelles sont mes modalités de rémunération ?**

<span id="page-12-0"></span>Les praticiens régulateurs libéraux recrutés au sein des SAS perçoivent une rémunération versée par la CPAM de 100€/h de régulation avec prise en charge des cotisations sociales.

Ces montants sont valables pour les heures de régulation réalisées en semaine la journée (8h-20h) et le samedi matin (8h-12h). Les montants définis dans le cadre de la permanence des soins ambulatoires (PDSA) ne sont pas modifiés.

#### • **Qui porte la responsabilité de la régulation ?**

<span id="page-12-1"></span>La régulation est un acte médical, la responsabilité est portée par le praticien en charge de la régulation et sur le plan organisationnel par l'entité juridique qui porte le SAS.

<span id="page-12-2"></span>• **Les médecins régulateurs SAS sont-ils considérés comme collaborateurs occasionnels de service public (COSP) pour bénéficier de la couverture assurantielle de l'Etat ?**

Les médecins libéraux assurant une activité de régulation dans le cadre du service d'accès aux soins bénéficient d'une couverture assurantielle par l'établissement de santé siège de SAMU-SAS.

• **Avec qui prendre contact pour m'inscrire sur la liste des régulateurs ?**

<span id="page-12-3"></span>Pour vous inscrire, contactez la délégation départementale de votre ARS.

### <span id="page-12-5"></span><span id="page-12-4"></span>**Je souhaite être médecin effecteur :**

#### • **Pourquoi s'engager en tant qu'effecteur ?**

- ✓ Une participation sans contrainte : C'est le médecin qui organise ses créneaux et choisit les consultations qu'il souhaite effectuer (aucune obligation). Il donc est toujours possible pour le médecin effecteur de refuser une demande de rendez-vous.
- ✓ Une valorisation financière attractive : + 15€/consultation pour un patient envoyé par le SAS (dans la limite de 30 majorations par semaine) et un forfait de 1400€/an pour les médecins volontaires SAS.
- ✓ Une mission au service de l'intérêt général : Contribuer à l'amélioration des parcours de santé des patients et au désengorgement des services d'urgences
- $\checkmark$  Une gestion sécurisée de la continuité des soins de mes patients : Assurer à mes patients une réponse adaptée, lorsque je suis absent ou indisponible (hors remplacements).
- $\checkmark$  Une régulation assurée par l'un de mes pairs : Le motif pour lequel un patient me sera éventuellement adressé aura été « validé » par un généraliste.
- ✓ Une inscription simplifiée : Il suffit de se connecter par Pro Santé Connect sur <https://sas.sante.fr/,> de cocher la case « Je participe au SAS » et de partager ses disponibilités
- <span id="page-12-6"></span>• **Quelles sont les spécialités médicales concernées par les soins-non-programmés SAS ?**

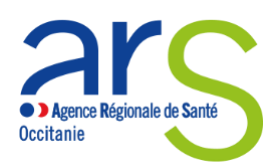

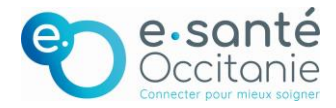

Les demandes de soins non programmés concernent majoritairement la médecine générale. A terme, d'autres filières spécifiques, médicales ou paramédicales, pourront y être intégrés (psychiatres, pédiatres, gériatres, pharmaciens, infirmiers libéraux etc.)

#### <span id="page-13-0"></span>• **Y a-t-il des plages horaires imposées ?**

Non, le médecin effecteur est mobilisé durant ses horaires de travail habituels et reste maitre des créneaux de soins non programmés qu'il met à disposition du SAS. Il a toujours la possibilité de refuser un patient, même sur un créneau affiché via la plateforme numérique.

#### <span id="page-13-1"></span>• **Quelles sont mes obligations ?**

Le médecin effecteur est tenu de réaliser les consultations des patients pour lesquels il a donné son accord à la suite d'une demande de la régulation du SAS. En revanche, il a toujours la possibilité de refuser toute demande de rendez-vous en provenance du SAS.

#### • **A quoi je m'engage en cochant la case « Je participe au SAS » ?**

<span id="page-13-2"></span>Lorsque la régulation SAS ne trouve pas de créneau disponible dans les agendas des médecins localisés à proximité de l'appelant, elle cherche parmi un réseau de médecins ayant coché « j'accepte de participer au SAS » et leur propose de prendre en charge le patient en sus de leurs rendez-vous déjà programmés. Le médecin peut accepter ou non de prendre le patient.

#### • **Combien suis-je rémunéré et sous quelles conditions puis-je en bénéficier ?**

<span id="page-13-3"></span>Les médecins effecteurs perçoivent deux niveaux de rémunération :

NIVEAU 1 : une rémunération forfaitaire de 1400 euros par an (indicateur 8 de l'avenant 9) Attention : Ce forfait est ouvert si deux conditions cumulatives sont remplies :

- Cocher la case « Je participe au SAS », pour accepter d'être directement contacté par la régulation lorsque la plateforme indique qu'aucun créneau n'est disponible à proximité de l'appelant.
- Mettre en visibilité des créneaux de disponibilité sur la plateforme. Pour cela deux options :
	- o Option 1 / Partager son agenda de manière automatique sur la plateforme numérique SAS, via l'interfaçage de sa solution de prise de rendez-vous *(Doctolib, Keldoc etc.).*  Concrètement, la case « Je refuse d'afficher mes créneaux éditeurs […] » étant décochée par défaut, il suffit de ne PAS la cocher pour que l'agenda du médecin soit partagé.
	- o OPTION 2 / Saisir manuellement à minima 2h de disponibilités hebdomadaires sur la plateforme. Les 2h minimum mises en visibilité ne constituent pas des créneaux réservés au SAS *»,* mais des créneaux ouverts au grand public et/ou aux professionnels, à l'instar de ceux remontés par les solutions de prise de rendez-vous interfacées.

NIVEAU 2 : Une majoration de 15 euros par consultation pour tout acte effectué, dans les 48h, à la demande de la régulation du SAS, pour un patient hors patientèle médecin traitant, dans la limite d'un plafond hebdomadaire de 30 consultations par médecin.

Cette majoration est versée par l'assurance maladie. Pour ce faire, après avoir été informés par l'OSNP par l'intermédiaire de la plateforme numérique SAS ou par téléphone, les médecins doivent renseigner le code acte SNP afin de tracer la consultation et bénéficier des 15 euros supplémentaires.

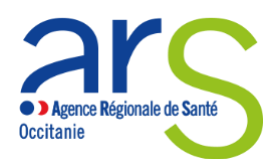

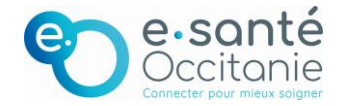

A noter qu'en l'absence d'organisation SAS mise en place dans le département, ces rémunérations ne sont pas versées.

• **Comment les opérateurs du SAS me contactent-ils pour la prise de rendez-vous ?** 

<span id="page-14-0"></span>Les opérateurs du SAS vous proposeront des patients :

- Soit par téléphone ;
- Soit via votre solution de prise de rendez-vous en ligne (Doctolib, Keldoc, MonMedecin.org) si cette dernière est interfacée de bout en bout avec la plateforme.

A noter : Un OSNP vous contactera systématiquement par téléphone s'il s'agit d'un créneau remonté manuellement. En effet, afin de prendre rendez-vous pour le compte du patient, l'OSNP doit bien s'assurer par téléphone que le médecin effecteur est encore disponible sur le créneau mis en visibilité sur la plateforme SAS.

<span id="page-14-1"></span>• **La téléconsultation des patients orientés vers les soins-non-programmés est-elle possible ?** 

Oui, une téléconsultation peut être proposée aux patients.

• **Comment s'inscrire sur la liste des effecteurs ?** 

<span id="page-14-2"></span>Pour vous inscrire, c'est très simple ! Les modalités dépendent de votre situation :

- Vous souhaitez participer à titre individuel, via votre CPTS ou via votre MSP ?

Il vous suffit de vous connecter sur la plateforme numérique nationale (sas.santé.fr) via ProSanteConnect, de cocher la case [Je participe au SAS] dans votre espace personnel et de mettre en visibilité des créneaux de disponibilité (de manière automatique ou manuelle). N'hésitez pas à consulter le guide d'inscription.

Vous souhaitez participer via votre association SOS médecin ?

Comme pour les médecins qui s'inscrivent à titre individuel ou via leur CPTS/MSP, vous devez vous connecter sur la plateforme numérique nationale (sas.santé.fr) par ProSanteConnect, cocher la case [Je participe au SAS] dans votre espace personnel et mettre en visibilité des créneaux de disponibilité. En revanche, votre association doit également créer un compte gestionnaire de structure. Pour ce faire, elle doit en faire la demande auprès du gestionnaire de comptes de votre territoire.

- Vous souhaitez participer au SAS via votre centre de santé ?

Vous n'avez aucune action à faire. Votre participation est à la discrétion de votre CDS après échange avec ses salariés. Votre CDS se chargera de communiquer les disponibilités et de réorienter les patients en sus des disponibilités remontées (via la création d'un compte gestionnaire de structure). Pour obtenir un compte gestionnaire de structure, le gérant de votre centre (ou son secrétariat) doit en faire la demande auprès du gestionnaire de comptes de votre territoire.

**Les centres de santé peuvent-ils participer au SAS et selon quelles modalités d'inscription ?** 

<span id="page-14-3"></span>Les Centres de santé peuvent participer au SAS. En revanche, aucune action n'est requise en tant que médecin salarié du CDS sur la plateforme numérique SAS. La participation au SAS est à la discrétion du centre de santé. Les modalités d'inscription sont donc différentes d'une participation via CPTS ou MSP.

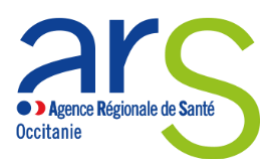

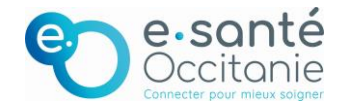

Etape 1 : Le gérant du centre (ou son secrétariat) fait une création de compte « gestionnaire de structure ». Pour ce faire, il doit réaliser la demande auprès du gestionnaire de comptes de son territoire (contacter au préalable l'ARS pour récupérer le contact si nécessaire).

Etape 2 : Le gérant du centre (ou son secrétariat) se connecte sur la plateforme et réalise les actions suivantes :

- Cocher : « J'accepte d'être directement contacté par la régulation afin d'être sollicité pour prendre des patients en sus de mes disponibilités » ;
- Cocher la case « Je déclare sur l'honneur mettre en visibilité à minima 2 heures de disponibilités par semaine pour chaque médecin généraliste de mon centre de santé sur mon agenda de la plateforme numérique SAS ».
- Renseigner via l'agenda SAS l'ensemble des disponibilités des médecins du centre.
- (Cf. Guide d'inscription)

Les créneaux disponibles renseignés manuellement apparaissent alors sur la plateforme à la vue des OSNP. Les OSNP contactent ensuite les CDS par téléphone pour terminer les prises de rendez-vous et ré orienter les patient SAS.

• **J'exerce dans un centre de soins non programmés, puis-je participer au SAS ?** 

<span id="page-15-0"></span>Oui, les médecins des centres de soins non programmés peuvent participer à l'effection de soin. Pour ce faire, ils doivent s'inscrire sur la plateforme numérique SAS et indiquer leurs disponibilités selon les modalités habituelles, comme tout autre médecin.

<span id="page-15-1"></span>• **Puis-je m'inscrire sur la plateforme en tant qu'effecteur même si le SAS n'est pas « officiellement lancé » ?**

Non. Tout effecteur qui souhaite s'inscrire sur la plateforme doit s'assurer qu'un SAS existe sur son territoire. Si c'est le cas, il peut s'inscrire directement. Si ce n'est pas le cas, il peut se rapprocher de son ARS pour avoir une visibilité sur la date de lancement.

<span id="page-15-2"></span>• **Au moment de l'inscription sur la plateforme numérique SAS, on me demande si je participe ou non au forfait de réorientation des urgences (FRU), de quoi s'agit-il ?**

Le forfait de réorientation des urgences est un autre dispositif, antérieur et indépendant au SAS, déployé dans certains territoires, visant à « désengorger » les services d'urgences en incitant les hôpitaux à réorienter les patients jugés non urgents vers des médecins libéraux volontaires FRU. Schématiquement, c'est comme un SAS mais pour des patients se rendant physiquement dans un service d'urgence.

L'idée inhérente à cette case à cocher était de pouvoir mutualiser les plateformes. Etant donné que dans les deux cas (SAS et FRU) le besoin est identique (recenser des médecins volontaires), autant utiliser le même outil et éviter ainsi la démultiplication des développements informatiques.

Cependant, dans les faits, cette plateforme n'est pas utilisée sur notre territoire dans le cadre du FRU. Il est donc inutile pour une inscription au SAS de cocher cette case.

<span id="page-15-3"></span>• **Comment faire pour me connecter à la Plateforme numérique SAS ?**

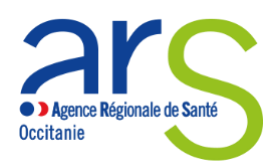

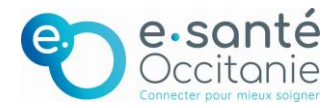

La connexion se fait par Pro Santé Connect (PSC) via votre carte CPX ou e-CPS. A noter qu'en tant qu'effecteur vous avez la possibilité de vous connecter par Pro Santé Connect dès la première connexion à la plateforme numérique SAS, sans création de compte préalable.

<span id="page-16-0"></span>**Est-ce que je peux participer au SAS si je n'ai pas de solution de prise de rdv en ligne?**  Oui, tout médecin, avec ou sans solution de prise de rendez-vous en ligne, peut participer au SAS et toucher la rémunération forfaitaire associée. En l'espèce il devra cocher la case [Je participe au SAS] et saisir manuellement à minima 2h de disponibilités hebdomadaires sur la plateforme. Les 2h minimum mises en visibilité ne constituent pas pour autant des créneaux « réservés au SAS ». Il s'agit de créneaux ouverts au grand public et/ou aux professionnels de santé, à l'instar de ceux remontés par les solutions de prise de rendez-vous interfacées.

<span id="page-16-1"></span>• **Si je n'ai pas de solution de prise de rendez-vous en ligne, les deux heures minimums de disponibilité à renseigner manuellement dans la plateforme peuvent-elles être lissées sur la semaine ? Sur le mois ?**

Un médecin qui n'a pas de solution de prise rendez-vous en ligne interfacée avec la plateforme (Doctolib, Keldoc etc…) doit saisir manuellement à minima 2 heures de disponibilité par semaine pour répondre aux conditions de rémunération de l'avenant n°9. Ces deux heures peuvent être réparties sur toute la semaine selon l'organisation / le planning du médecin. En revanche, un professionnel de santé ne peut pas mettre 0h sur la semaine n°1 puis 4h sur la semaine n°2.

<span id="page-16-2"></span>• **Puis-je ouvrir des créneaux au jour le jour sur la plateforme en fonction de la charge de mon planning ?**

Oui, un médecin effecteur peut renseigner ses disponibilités au jour le jour s'il le souhaite via l'agenda de la plateforme numérique SAS en fonction de sa charge.

<span id="page-16-3"></span>• **J'utilise une solution de prise de rendez-vous interfacée, dans le cadre de ma participation au SAS, puis-je choisir de refuser la remontée automatique de mes créneaux et opter pour la saisie manuelle ?** 

Oui, vous pouvez participer au SAS en refusant la remontée automatique de vos créneaux sur la plateforme et en renseignant manuellement. Pour cela :

- Connectez-vous à la plateforme via ProSantéConnect ;
- Sur la page d'accueil, cliquez sur votre nom en haut à droite > Espace personnel
- Une fois sur votre espace personnel, cliquez sur « Editer » dans l'encart « Paramètres de participation au SAS & affichage des créneaux »
- A la question « Je participe au SAS », cochez sur « J'accepte d'être directement contacté par la régulation afin d'être sollicité pour prendre des patients en sus de mes disponibilités » ;
- A la question « utilisez-vous une solution de prise de rendez-vous », cochez « Oui ».
- Cochez ensuite la case « Je refuse d'afficher mes créneaux « grand public » et « professionnel disponibles dans la plateforme numérique SAS » :
- Puis : « Je déclare sur l'honneur mettre en visibilité a minima 2 heures de disponibilité par semaine sur mon agenda de la plateforme numérique SAS ».

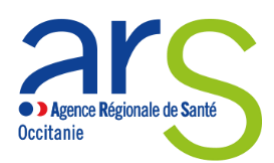

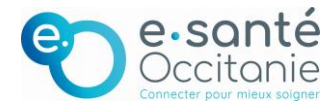

<span id="page-17-0"></span>• **Ma solution de prise de rendez-vous est interfacée avec la plateforme numérique SAS, quel est le process pour que mes créneaux disponibles ne remontent pas sur la plateforme ?** 

Voici le process à suivre pour que vos créneaux disponibles ne remontent pas sur la plateforme :

- Connectez-vous à la plateforme via ProSantéConnect (aucune demande de création de compte n'est nécessaire au préalable)
- Sur la page d'accueil, cliquez sur votre nom en haut à droite > Espace personnel
- Une fois sur votre espace personnel, cliquez sur « Editer » dans l'encart « Paramètres de participation au SAS & affichage des créneaux »
- Cochez ensuite la case « Je refuse d'afficher mes créneaux « grand public » et « professionnel disponibles dans la plateforme numérique SAS » ;

Ainsi, vos créneaux disponibles ne remonteront plus dans la plateforme numérique SAS même si votre solution de prise de rendez-vous est interfacée.

<span id="page-17-1"></span>• **Si je m'inscris sur la plateforme numérique SAS en tant qu'effecteur et que j'accepte la remontée automatique de mes créneaux, tout mon agenda est-il interfacé ?** 

Non, seuls les créneaux disponibles sous 48h sont remontés par l'agrégateur de la plateforme numérique nationale. Plus précisément, il s'agit des créneaux suivants :

- Les créneaux grand public hors patientèle ;
- Les créneaux professionnels hors structures/CPTS, visible des professionnels de santé

Les créneaux que chaque professionnel réserve à sa patientèle ou à une structure de soins de type CPTS ne sont quant à eux pas remontés au sein de la plateforme numérique puisqu'ils ne sont pas considérés comme « disponibles ».

Pour rappel, les créneaux sont remontés par défaut (le médecin n'a aucune case à cocher) et cette automatisation est encadrée légalement. En effet, le décret portant sur la création d'un traitement automatisé de données à caractère personnel dénommé « Plateforme numérique du Service d'accès aux soins » a été publié le mercredi 21 mars 2022. Vous trouverez [ici](https://www.legifrance.gouv.fr/loda/id/JORFTEXT000045389132/) le lien permettant d'y accéder.

Par ailleurs, nous souhaitons rappeler qu'il s'agit de créneaux « grand public » accessibles sur les plateformes de prise de rendez-vous à l'ensemble de la population et que cette remontée de créneaux se fait dans l'intérêt général. En effet, la plateforme concatène ces disponibilités sous 48h afin de les mettre en visibilité des acteurs de la régulation. La plateforme numérique permet donc d'optimiser le temps médical pour la régulation afin de réorienter une partie des patients contactant le 15 vers la médecine de ville et in fine soulager les urgences. Ce processus est totalement transparent pour les professionnels de santé qui utilisent une solution de prise de rendez-vous. L'OSNP prend rendez-vous pour le compte du patient tout comme un patient l'aurait fait lui-même seul sur la plateforme.

<span id="page-17-2"></span>• **Quels sont les éditeurs interfacés à date avec la plateforme numérique SAS ?** 

A ce jour, 34 éditeurs se sont positionnés pour s'interfacer avec la plateforme numérique SAS. Les travaux avec les éditeurs se scindent en deux étapes :

Etape n°1 « Agrégation » : remontée des disponibilités des professionnels de santé vers la plateforme numérique SAS (l'OSNP peut alors identifier les créneaux disponibles sur la plateforme, mais il contacte le médecin effecteur par téléphone pour finaliser le process) ;

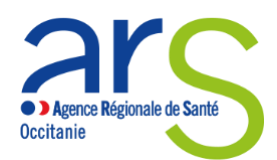

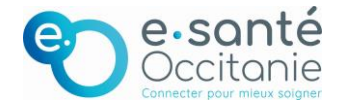

- Etape n°2 « Prise de rendez-vous de bout en bout » : création d'un flux permettant à l'OSNP de prendre, pour le compte du patient, rendez-vous de bout en bout en ligne à partir de la plateforme numérique SAS jusqu'à la solution de prise de rendez-vous.

Développements finalisés sur la prise de rendez-vous de bout en bout (étape n°1+2) : Doctolib ; Keldoc ; MonMédecin.org.

Développements finalisés uniquement sur la remontée des créneaux (étape n°1) : Clickdoc ; MAIIA ;Maincare-BFC ; Médunion Urgences.

Développements en cours de la part des éditeurs : Anamnèse, 48h Chrono, CPTS rendez-vous, Made for Med, Medaviz, Ubiclic ; Accueil Pro, Agenda en ligne, Ma Question Médicale, SMS In Situ ; Agenda 5, Callibri, Clikodoc, MBT (SYPPS), Urgences Chrono ; Consultaway, CPTS+, H24 Care, Livi, MAELA, Mes Docteurs, MIPIH, Téladoc, lemédecin.fr, divoluci, gps santé, qare

Pour SOS médecins, des travaux d'interfaçage sont également en cours avec : Medicall, Sobek, SMS In Situ, Somelog, Doctolib.

<span id="page-18-0"></span>• **Lorsque j'indique mes créneaux de disponibilités manuellement sur la plateforme SAS, est-ce que je peux choisir et autoriser uniquement un mode d'exercice (consultation en cabinet, téléconsultation, ou visite à domicile) ?**

Oui. Un professionnel de santé peut, via l'agenda SAS, proposer uniquement un mode d'exercice (consultation en cabinet, téléconsultation, ou visite à domicile).

#### • **Quand et comment un médecin effecteur peut-il être mobilisé en téléconsultation ?**

<span id="page-18-1"></span>Lorsqu'un médecin effecteur a indiqué, sur son logiciel de prise de rendez-vous en ligne ou sur son agenda SAS, être disponible pour réaliser des téléconsultations, alors il peut être mobilisé par le SAS. Si cette modalité est retenue, ce sera au médecin effecteur ou au logiciel de prise de rendez-vous de prendre contact auprès du patient pour lui transmettre les informations relatives aux modalités de connexion sur la plateforme de téléconsultation.

<span id="page-18-2"></span>• **En tant qu'effecteur, puis-je prendre rendez-vous directement sur la plateforme numérique SAS ?**

Non. Seul un médecin régulateur / ou un opérateur de soins non-programmés peut prendre rendezvous pour le compte d'un patient via la plateforme.

### <span id="page-18-3"></span>**Je suis un opérateur de soins non programmés :**

#### • **Comment puis-je accéder à la plateforme SAS (création de compte/ connexion) ?**

<span id="page-18-4"></span>En tant qu'OSNP, vous accédez à la plateforme numérique SAS (sas.santé.fr) grâce à une connexion ProSantéConnect, possible via une carte CPx nominative ou votre application e-CPS.

Cependant, vous devez avoir au préalable créé un compte sur la plateforme. Pour cela, il suffit de faire une demande auprès d'un des gestionnaires de compte de votre territoire (point de contact défini par chaque organisation SAS, veuillez contacter votre ARS).

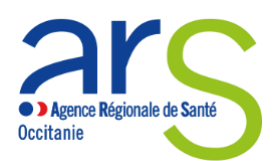

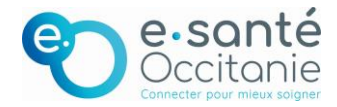

Lors de votre première connexion via ProSantéConnect, vous serez amené à renseigner un court formulaire (nom, prénom, adresse e-mail correspondant à votre compte plateforme), visant à valider votre authentification et à opérer le rapprochement de votre compte à votre carte CPx, pour activer la connexion via Pro Santé Connect.

#### • **Comment obtenir une carte CPx nominative ?**

<span id="page-19-0"></span>Si vous ne disposez pas d'une carte CPx nominative : que vous soyez rattaché au SAMU ou à une association, vous devez prendre contact avec votre structure afin qu'elle fasse la démarche de contractualiser avec l'Agence du Numérique en Santé. Une fois cette démarche effectuée, la structure sera en mesure de passer la commande d'une CPE nominative. Délai indicatif de réception des cartes CPx : 10 jours.

<span id="page-19-1"></span>• **Pour trouver les rendez-vous chez les médecins de ville, est-ce que je dois avoir un compte sur chaque solution d'agenda en ligne (Doctolib, Clicdoc etc.) ?** 

Non. L'unique compte à créer est celui permettant l'accès à la plateforme numérique SAS.

La plateforme vient agréger et mettre en visibilité l'ensemble des créneaux disponibles des médecins du territoire en un seul et même endroit. A partir de ce compte, l'OSNP peut alors rechercher un créneau disponible, cliquer dessus et, si la solution utilisée par le médecin est interfacée de bout en bout avec la plateforme, être automatiquement redirigé vers cette dernière pour pouvoir prendre le rendez-vous. Si la solution utilisée par le médecin n'est pas interfacée avec la plateforme, ou ne l'est que partiellement, alors l'OSNP finalisera la prise de rendez-vous par téléphone.

Donc dans aucun cas l'OSNP doit avoir un compte ou s'abonner à l'ensemble de ces solutions d'agenda en ligne pour confirmer le créneau.

<span id="page-19-2"></span>• **En tant que OSNP, dois-je systématiquement contacter le professionnel de santé par téléphone lors d'une orientation ?** 

Selon le type de créneaux remontés sur la plateforme, l'OSNP contactera ou non le médecin effecteur par téléphone :

- S'il s'agit d'un créneau remonté manuellement, l'OSNP contactera systématiquement le médecin effecteur par téléphone. En effet, afin de prendre rendez-vous pour le compte du patient, l'OSNP doit s'assurer par téléphone que le médecin effecteur est encore disponible sur le créneau mis en visibilité sur la plateforme numérique SAS.
- S'il s'agit d'un créneau remonté automatiquement à partir d'une solution de prise de rendezvous NON interfacée de bout en bout avec la plateforme (développements finalisés uniquement sur la remontée des créneaux), l'OSNP finalisera la prise de rendez-vous par téléphone.
- S'il s'agit d'un créneau remonté automatiquement à partir d'une solution interfacée de bout en bout avec la plateforme, l'OSNP ne contactera pas (sauf indications contraires) le médecin effecteur par téléphone. En effet, la prise de rendez-vous se fera directement via l'interface web de la solution.
- **Quelles sont les solutions de LRM qui s'interfaceront avec la plateforme numérique**

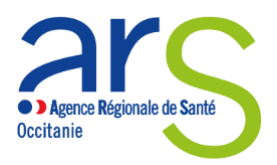

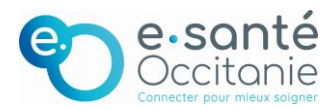

#### **SAS ?**

Les éditeurs de LRM identifiés à date pour s'interfacer avec la plateforme numérique SAS sont les suivants : Exos ; Centaure 15 ; AppliGos ; Scriptal ; RRAMU ; SI-SAMU, Bisom.